**Česká zemědělská univerzita v Praze**

**Provozně ekonomická fakulta**

**Katedra informačního inženýrství**

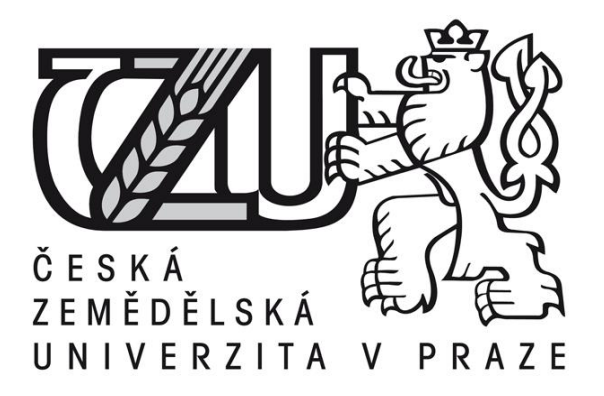

**Teze bakalářská práce**

**Tvorba 3D virtuální prohlídky komerčního subjektu**

**Miroslav Šuba**

**Vedoucí práce: Ing. Dana Vynikarová, Ph.D.**

**© 2016 ČZU v Praze**

# **Tvorba 3D virtuální prohlídky komerčního subjektu**

## **----------------------------------------------------------------------**

## 3D Virtual viewing of commercial entity creation

#### **Souhrn**

Předkládaná bakalářská práce je zaměřena na tvorbu virtuální prohlídky. Text je rozdělen na teoretickou část a praktickou část. V teoretické části práce jsou popsány základní principy počítačové grafiky a její historie, renderování, texurování. V teoretické části se taky práce zabývá porovnáním programů pro tvorbu 3D grafiky a popsáním jak fungjí programy Lumion a Sketchup ve kterých byla vytvořena praktická část této práce. V praktické části práce je vytvořen 3D model města v programu SketchUp a jeho následné použití v programu Lumion. Hlavním přínosem praktické části je vytvoření historického modelu náměstí města Horažďovice.

**Klíčová slova:** Počítačová grafika, Animace, Virtuální prohlídka, Lumion, SketchUp, Komerční subjekt, 3D model, Propagace, Grafické modelování, Renderování, 3D vizualizace, Prezentace

Cílem rešeršní části práce je teoretický popis principů 3D grafiky a její využítí jako virtuální prohlídky za účelem propagace. Dalším cílem je popis programů Lumion 3D a SketchUp. Cílem praktické části práce je vytvoření grafického modelu města pomocí programů Lumion 3D a SketchUP. Tento model poslouží jako virtuální prohlídka. Náplní rešeršní části práce bude nastudování literárních zdrojů a zpracování teoretických principů 3D modelování. V neposlední řadě popis programů Lumion 3D a Sketchup, které budou použity pro zpracování praktické části práce. V praktické části bude nutné vytvořit nejdříve jednotlivé budovy a otexturovat jejich povrch a následně je převést do prostředí, které bude už tvořit virtuální prohlídku.

Tato práce se zabývá tvorbou 3D virtuální prohlídky, tvorbou v programech Lumion a SketchUp a naučení principů 3D grafiky. Dle mého názoru téma virtuální prohlídky je záležitost až několika posledních let. Spoustu lidí si pod tímto pojmem nedokáže úplně přesně představit co to taková prohlídka je. Mojí motivací vybrat si toto téma bylo, dokázat že virtuální prohlídka nemusí být v dnešní době finančně náročná a že s dnes dostupnými domácími počítači jí může zkusit vytvořit každý.

Teoretická část je rozdělena na dva celky, kdy první se zaměřuje na to, co to je virtuální prohlídka a jaké jsou její druhy. Dále se práce zabývá vysvětlením pojmů počítačová grafika a 3D grafika. V další části se práce věnuje historii 3D grafiky a jejímu principu, společně s pojmy s 3D Grafikou související. Druhý celek práce se zaměřuje na rozebrání porovnání a vysvětlení programů, kde každý zastupuje jinou oblast tvorby 3D grafiky. Jedná se o programy Lumion 3D a SktetchUp. Lumion je program, který plně využívá GPU a renderuje v reálném čase, na rozdíl od něho SketchUp slouží pro tvorbu modelů nebo jednoduchých virtuálních prohlídek za pomocí pluginu Google maps.

Praktická část práce se zaměřuje na tvorbu náměstí města Horažďovice, na kterém probíhá od 2013 rekonstrukce, která přetvoří výslednou podobu náměstí. Díky tomu, výsledný model zachycuje vzhled před rekonstrukcí. Výsledek práce může sloužit jako prezentace proměny vzhledu náměstí.

Při řešení práce jsem došel k závěru, jaký je nejlepší způsob vytvoření kvalitní 3D virtuální prohlídky. Díky tomu jsem si osvojil práci s 3D grafikou a naučil se jejím principům a pochopil zákonitosti v modelování. Závěr práce je tedy, že nejlepší způsob vytvoření 3D virtuální prohlídky je kombinací více postupů. Nejlepší způsob, co se týká kvality výsledného projektu je, vytvořit jednotlivé modely v programu SktechUp a ty pak dále importovat do programu Lumion, který díky svému grafickému zpracování působí velmi profesionálně. Pokud by si projekt vyžadoval rychlost, potom je výhodnější použít pouze SketchUp a BuildingBuilder od Googlu. Výsledek není tak reprezentativní, ale svému účelu poslouží někdy lépe než například fotografie. Při porovnání programů Lumion s SketchUp jsem došel k závětu, že jeden bez druhého nemá smysl, ale pro nové uživatele je mnohem lepší využít Lumion. Je jednodušší na ovládnutí a výsledky v něm vypadají mnohem lépe. Nevýhodou je, že se uživatel musí spolehnout pouze na už někým vytvořené modely.

Výsledkem praktické části této práce bylo vytvoření 3D modelu náměstí města Horažďovice, který poslouží jako virtuální prohlídka. Při vytváření modelu jsem využil všech postupů, které popisuji v teoretické části práce. Model vytvořený v praktické části této práce, by do budoucna mohl být rozšířený o další části města Horažďovice a použit v grafickém enginu Unity nebo Unreal enginu. Poté, by bylo možné celou virtuální prohlídku publikovat na webu a každý návštěvník stránky by se mohl procházet v modelu města z pohledu první osoby. V této chvíli lze procházet prohlídkou pouze v programu Lumion nebo za pomocí videa.

#### **Seznam literárních zdrojů:**

[1] CHOPRA, Aidan. *Google SketchUp 8 for dummies*. Hoboken, NJ: Wiley Pub., c2011, xiv, 464 p. ISBN 0470916826.

[2] HOROVÁ, Iva. 3D modelování a vizualizace v. ČR: Computer Press, 2006, 212. ISBN 978-80-251-0900-3.

[3] CARDOSO, Ciro. Getting started with Lumion 3D: Packt Publishing, 2013. ISBN 978-1-84969-949-5

[4] ZLÁMAL, Lubomír. *Projektování počítači: automatizované systémy projektování - úvod do počítačové grafiky*. 1. vyd. Brno: VUT, 1984, 120 s.

[5] Lumion 3D [online]. 2014. [cit. 2014-02-29]. Dostupné z:<http://www.lumion3d.com/>

[6] ŽÁRA, Jiří, Beneš Bedřich, Sochor Jiří, Felkel Petr *Moderní počítačová grafika*. 2. vyd. Brno : Computer Press, 2004. [ISBN 80-251-0454-0.](http://cs.wikipedia.org/wiki/Speci%C3%A1ln%C3%AD:Zdroje_knih/8025104540)

[7] Texturování. Root.cz*.* [online] 2003. [cit. 2014 -12-26]. Dostupné z: [http://www.root.cz/clanky/opengl-22](http://www.root.cz/clanky/opengl-22-texturovani/) [texturovani/](http://www.root.cz/clanky/opengl-22-texturovani/)

[8] 3D počítačová grafika na PC. KSVI MFF UK Praha. [online] 2003. [cit. 2015-01-19]. Dostupné z: <http://cgg.mff.cuni.cz/~pepca/lectures/pdf/Grafika2003.pdf>

[9] CARLSON, Wayne. *A Critical History of Computer Graphics and Animation* [online]. The Ohio State University, 2003. [cit. 2014-11-30]. Dostupné z:<http://design.osu.edu/carlson/history/lesson4.html>

[10] KOCIÁN, Radoslav. Virtuální prohlídka [online]. 2006. [cit. 2015-01-20]. Dostupné z: <http://www.360stupnu.cz/>

[11] Počítačová grafika. [online]. 2006. [cit. 2015-01-20]. Dostupné z[: http://www.kteiv.upol.cz/](http://www.kteiv.upol.cz/)

[12] Rendering History. [online]. 2012. [cit. 2015-01-23]. Dostupné z:<http://www.cgsociety.org/>

[13] SketchUp. [online]. 2013. [cit. 2015-01-23]. Dostupné z: http:// <http://www.sketchup.com/>

[14] Heptická mapa*.* [online] 2016. [cit. 2016 -03-07]. Dostupné z: [http://www.arcgis.com](http://www.arcgis.com/)